## Подтверждение присоединения сотрудников к iКЭДО

Данная функция создана для контроля подписания физическими лицами соглашений о присоединении к КЭДО с возможностью установки статуса: «Соглашение подписано», «Соглашение не подписано», «Соглашение отправлено».

## Откройте раздел КЭДО Физические лица (iКЭДО):

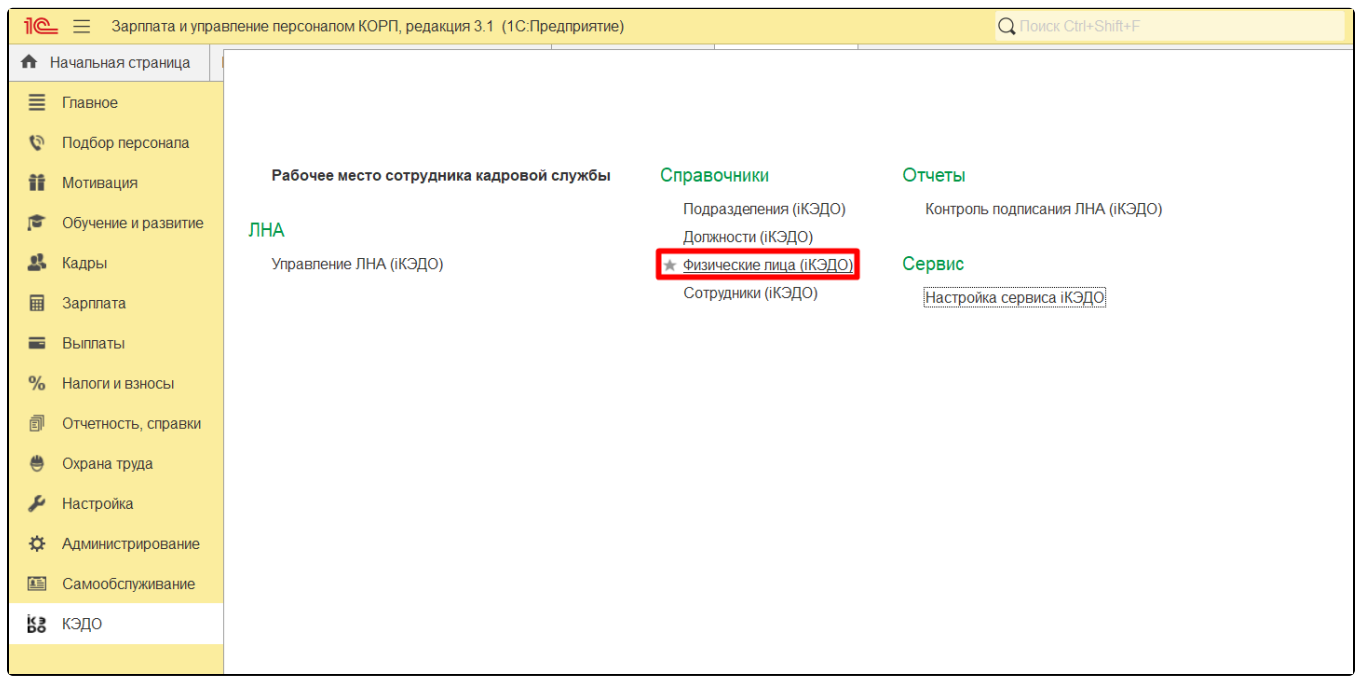

Отобразится список сотрудников, которым были направлены уведомления как по электронной почте, так и на бумажном носителе. По мере поступления подписанных заявлений сотрудник кадровой службы имеет возможность установить статус:

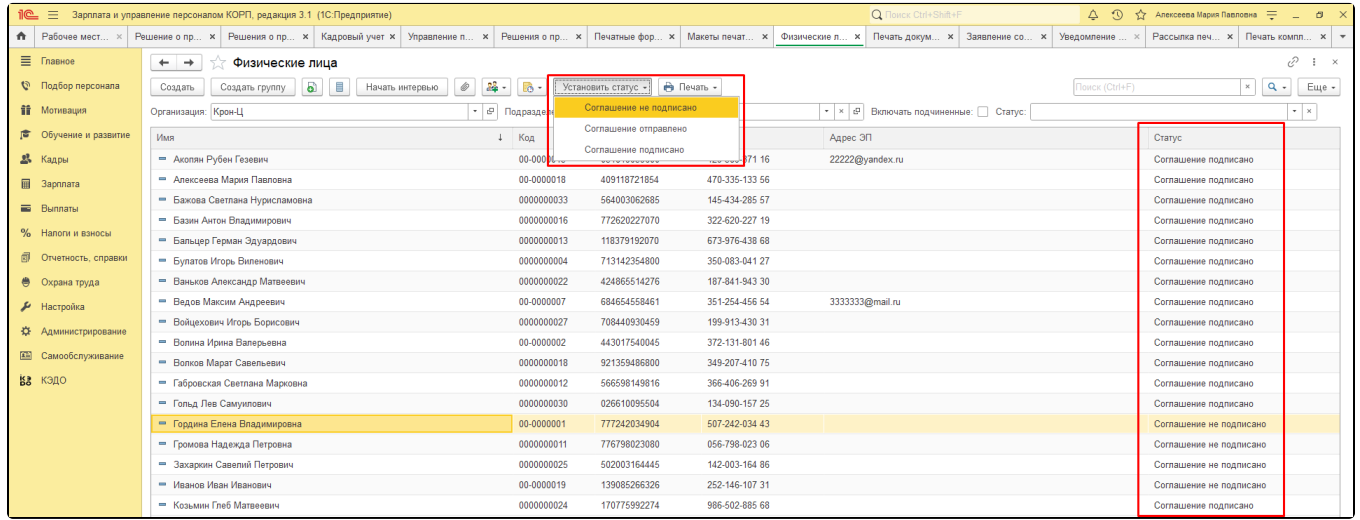

После установки статуса «Соглашение подписано» в программе появляется возможность направления документов по iКЭДО в разделе Рабоче е место сотрудника кадровой службы.